# SAP WEB DYNPRO MOCK TEST

<http://www.tutorialspoint.com> Copyright © tutorialspoint.com

This section presents you various set of Mock Tests related to **SAP Web Dynpro**. You can download these sample mock tests at your local machine and solve offline at your convenience. Every mock test is supplied with a mock test key to let you verify the final score and grade yourself.

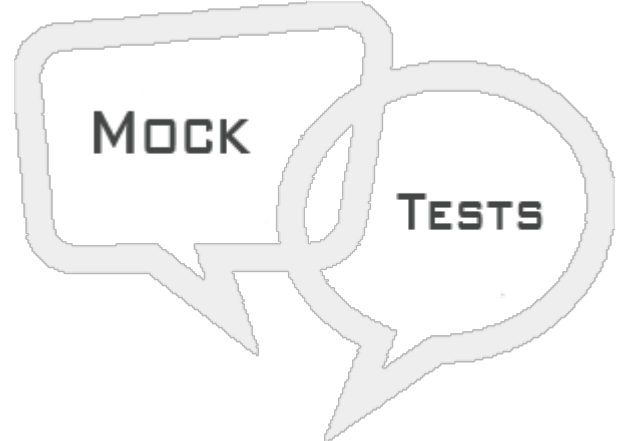

SAP WEB DYNPRO MOCK TEST III

# **Q 1 - In Web Dynpro, which of the following stores a single value at a time?**

- A [Node](javascript:void(0);)
- B [Attribute](javascript:void(0);)
- C [Window](javascript:void(0);)
- D None of [these](javascript:void(0);)

#### **Q 2 - Which of the following doesn't contain any graphical components, no views or no windows?**

- A Faceless [component](javascript:void(0);)
- B [Non-graphical](javascript:void(0);) component
- C Viewless [component](javascript:void(0);)
- D Standalone [Components](javascript:void(0);)

**Q 3 - Faceless components are specifically used for receiving and structuring the data. Faceless components can't be embedded to other components?**

A - [True](javascript:void(0);)

B - [False](javascript:void(0);)

Q 4 - In Web Dynpro application, you can have a view container with more than one view active at **a time?**

A - [No](javascript:void(0);)

B - [Yes](javascript:void(0);)

C - It [depends](javascript:void(0);) on data binding

D - It depends on [component](javascript:void(0);) mapping

# Q 5 - To create a service call, which of the following transaction code can be used to open wizard **in Web Dynpro tools?**

A - [SE87](javascript:void(0);)

B - [SE93](javascript:void(0);)

C - [SE80](javascript:void(0);)

D - [SE37](javascript:void(0);)

Q 6 - To run an application in debugging mode, you need to set an external breakpoint in one of **methods in Dynpro component. It is suggested to set the breakpoint in which of the following method?**

- A [WDDOMODIFYVIEW](javascript:void(0);)
- B [WDDOINIT](javascript:void(0);)
- C [WDDOEXIT](javascript:void(0);)
- D [WDDOAFTERACTION](javascript:void(0);)

**Q 7 - In Web Dynpro environment, you can manage older objects using which of the following feature?**

- A Version [Management](javascript:void(0);)
- B [Debugging](javascript:void(0);)
- C [MVC](javascript:void(0);)
- D [Service](javascript:void(0);) Call

**Q 8 - In Web Dynpro, is it possible to store a version of an object without releasing it?**

A - [True](javascript:void(0);)

B - [False](javascript:void(0);)

# **Q 9 - In Web Dynpro application, which of the following can be used to display the important information about Web Dynpro application?**

A - [Notes](javascript:void(0);)

- B [Messages](javascript:void(0);)
- C [Announcements](javascript:void(0);)
- D None of [these](javascript:void(0);)

# **Q 10 - To call one Web Dynpro application from another Web Dynpro application, which of the following method can be used to call the URL?**

- A [create\\_external\\_window](javascript:void(0);)
- B [create\\_external\\_view](javascript:void(0);)
- C [create\\_external\\_table](javascript:void(0);)
- D [create\\_external\\_controller](javascript:void(0);)

#### **Q 11 - Which of the following settings for handling message in Web Dynpro application allows that if message exists, it will be displayed?**

- A Show message [component](javascript:void(0);)
- B Message is displayed without [component](javascript:void(0);)
- C Popup [window](javascript:void(0);)
- D All of the [above](javascript:void(0);)

#### **Q 12 - To integrate message into message log, which of the following can be used?**

- A [Service](javascript:void(0);) Call
- B [Inbound](javascript:void(0);) plug
- C [Message](javascript:void(0);) Manager
- D Message [Component](javascript:void(0);)

# Q 13 - In Web Dynpro, which of the following method can be used to query if there are any **messages?**

- A [CLEAR\\_MESSAGES](javascript:void(0);)
- B [REPORT\\_ATTRIBUTE\\_ERROR\\_MESSAGE](javascript:void(0);)
- C [REPORT\\_ATTRIBUTE\\_EXCEPTION](javascript:void(0);)

D - [IS\\_EMPTY](javascript:void(0);)

# ANSWER SHEET

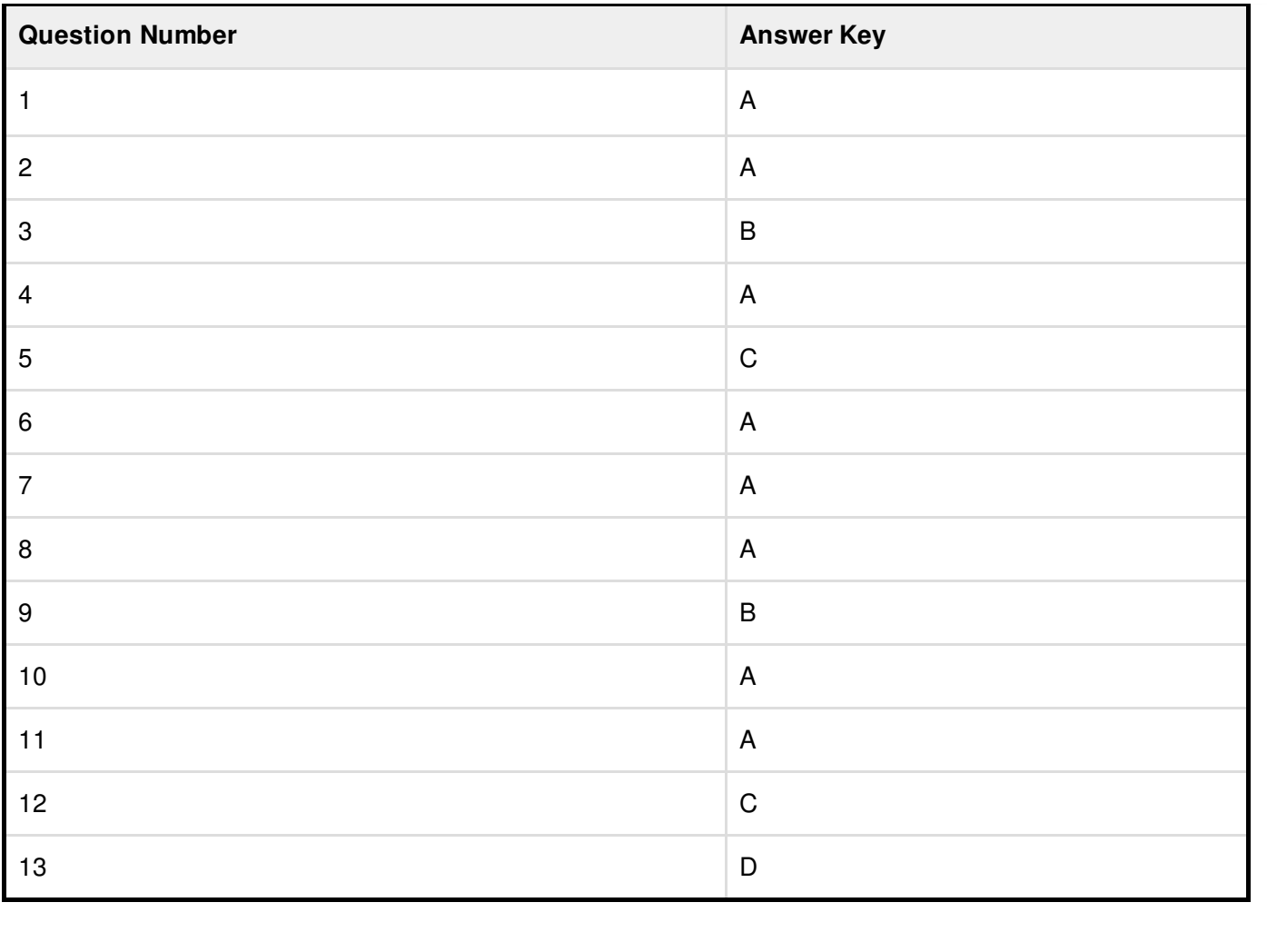